Catalogue de formations **2021**

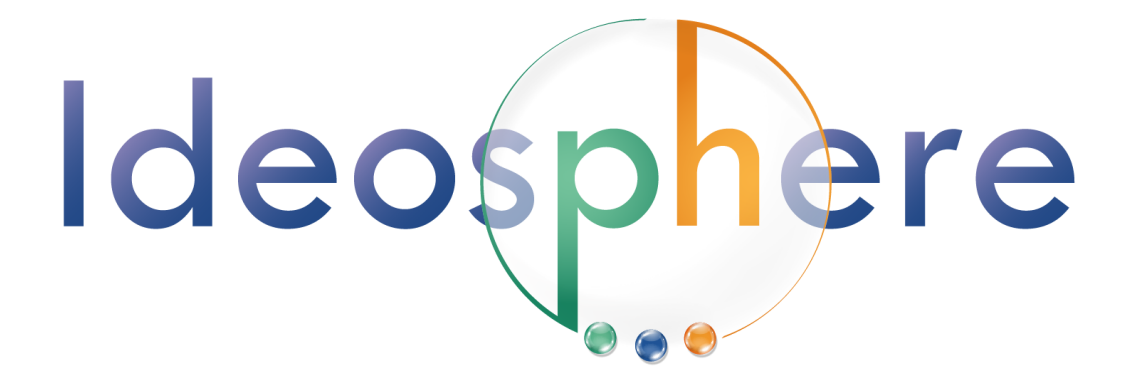

Déclaration d'activité #93840440384

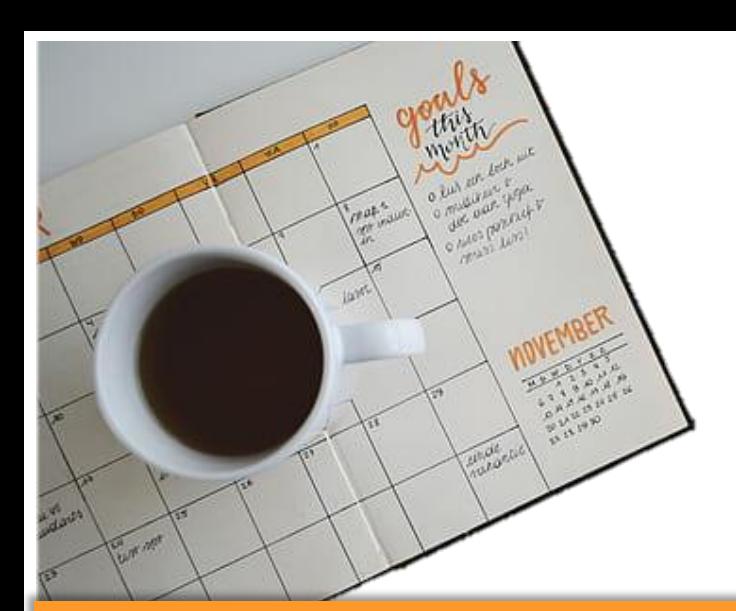

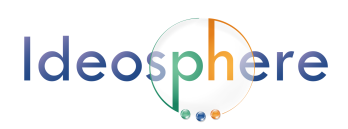

# **Au Programme**

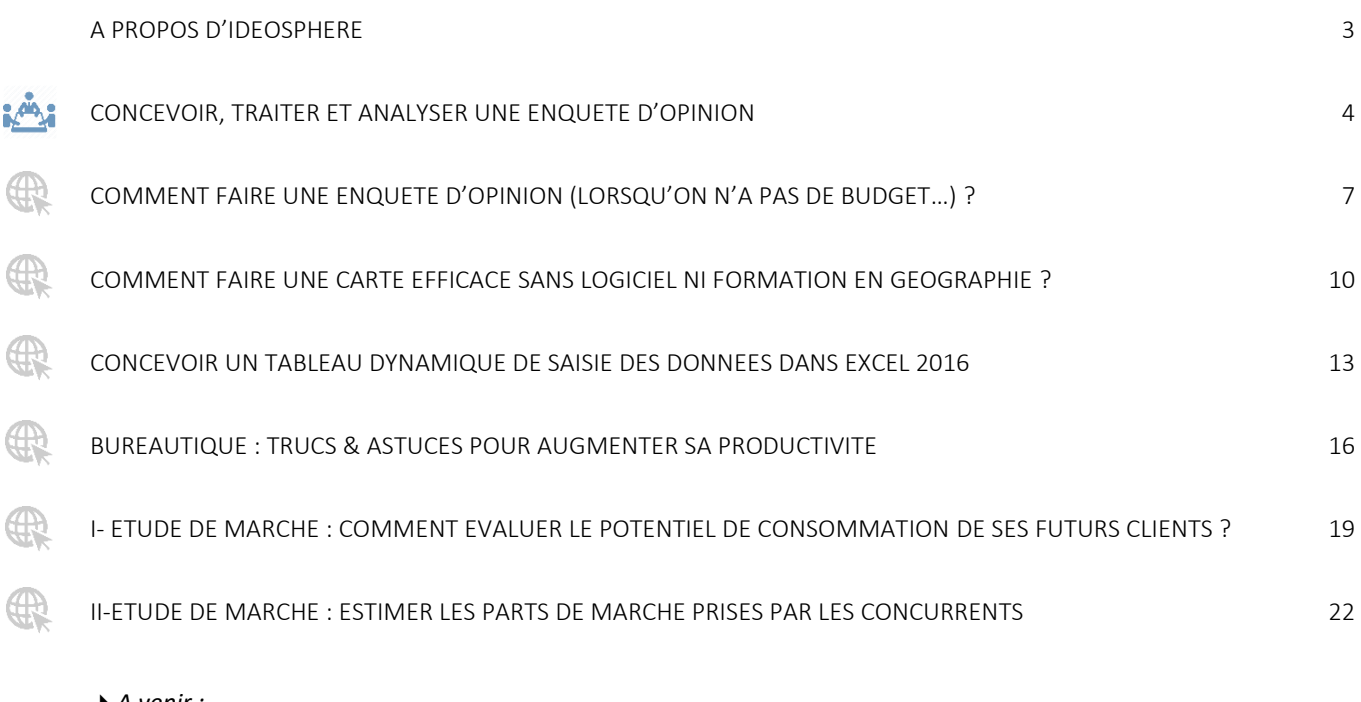

- *A venir :*
- *Productivité "Open source" avec l'utilisation d'outils libres*
- *Optimiser son utilisation du web (veille d'info, recherches documentaires...)*
- *Géosphère : Formations à la mise en place et/ou l'utilisation d'un S.I.G*

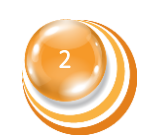

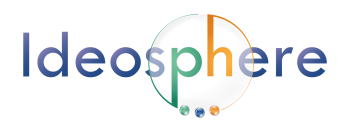

# <span id="page-2-0"></span>A propos d'Ideosphere

*Au départ, Ideosphere, c'est un bureau d'études socio-économiques intervenant principalement auprès de petites organisations publiques ou privées.*

*Nos missions ? Faire des enquêtes d'opinion et de la cartographie. En deux mots : il s'agit de traiter et de créer des données utiles pour l'aide à la décision.* 

*La formation constitue un second axe transversal. Cela semblait tellement évident que nous lui avons donné un nom :*

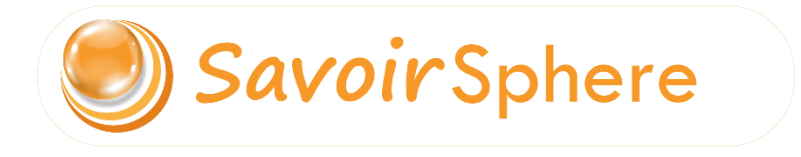

*Nos années d'expérience associées à de solides bases pédagogiques permettent de transmettre une part de nos compétences aux professionnels ayant de monter en compétence sur :*

*La réalisation d'enquêtes d'opinion*

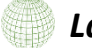

*La création de cartes géographiques* 

*L'utilisation courante des logiciels de bureautique*

*Ces cours sont conçus pour être suivis à distance (e-learning) mais ils peuvent être adaptés pour des animations de groupes si besoin (à l'image de notre formation phare sur 3 jours « Concevoir, traiter et analyser une enquête d'opinion »).*

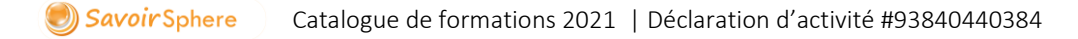

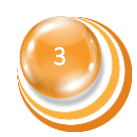

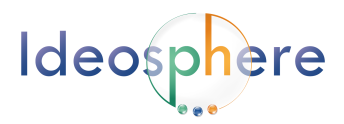

# <span id="page-3-0"></span>Concevoir, traiter et analyser une enquête d'opinion

*Cette formation complète est conçue pour un travail de groupe en présentiel. Elle aborde tous les aspects pratiques et permettra aux apprenants de fixer les bases méthodologiques facilitant la réalisation d'une étude d'opinion efficace.*

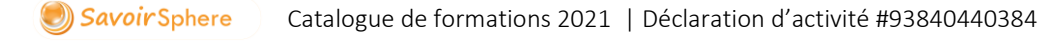

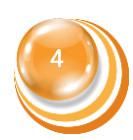

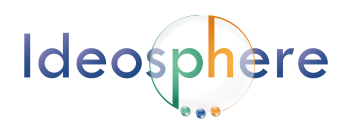

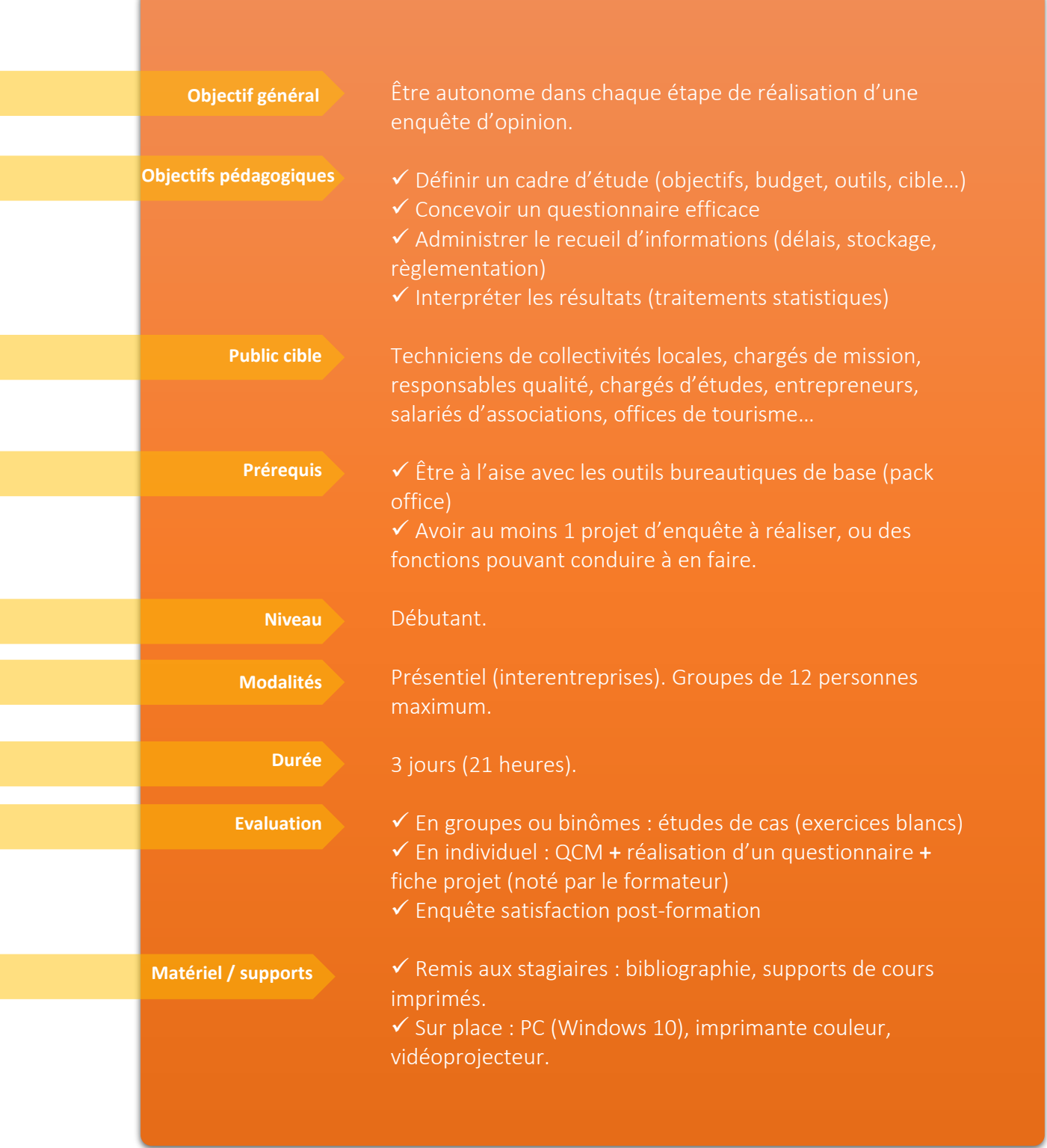

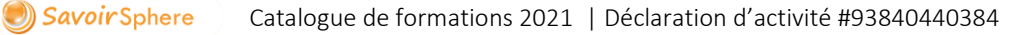

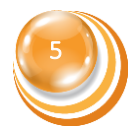

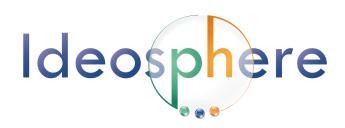

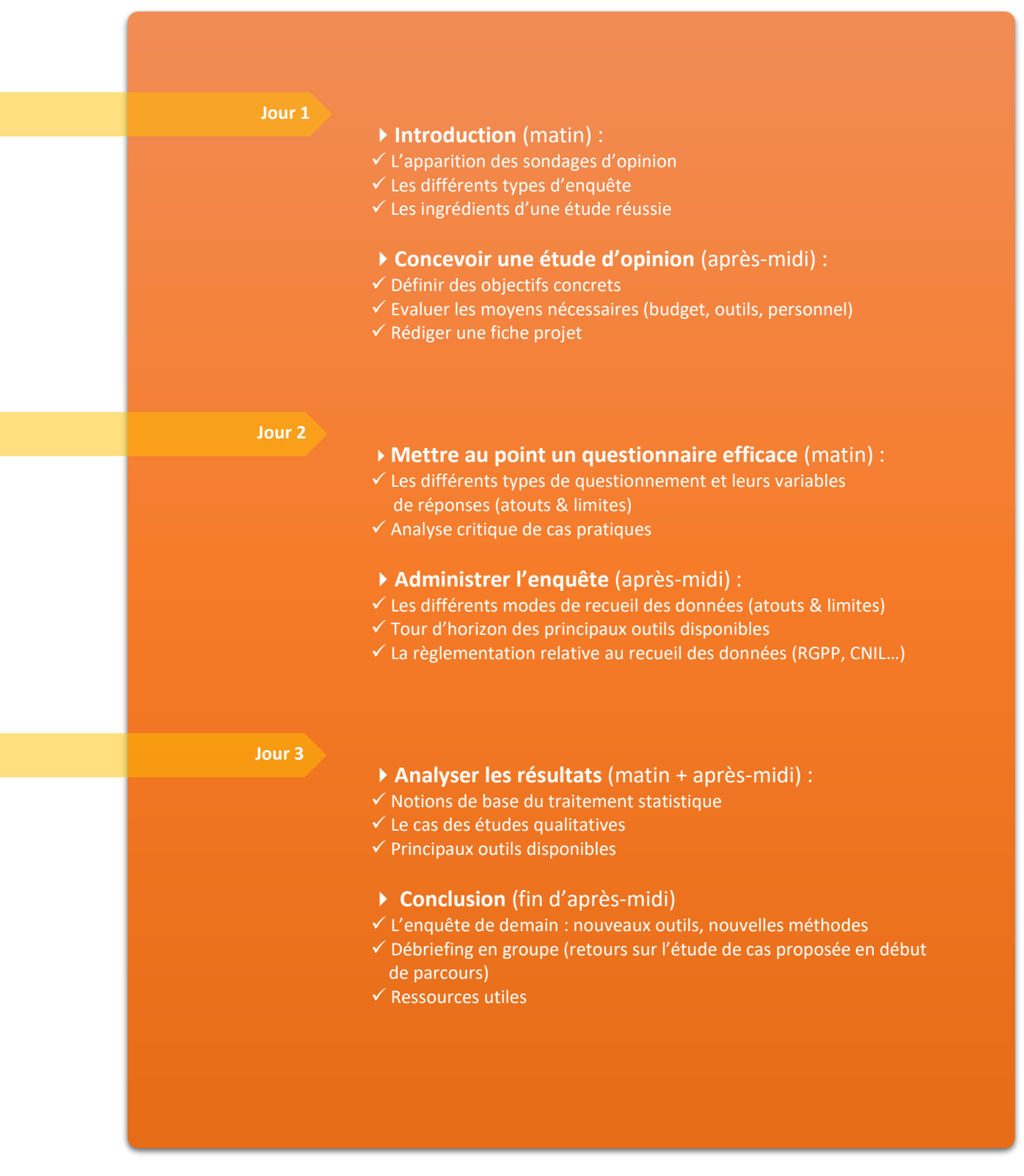

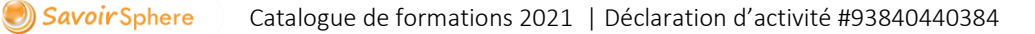

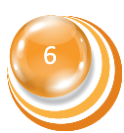

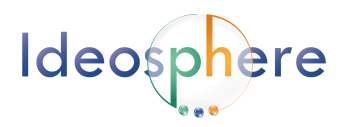

# <span id="page-6-0"></span>Comment faire une enquête d'opinion (lorsqu'on n'a pas de budget…) ?

*Cette formation à distance part du principe que les apprenants ont déjà les bases relatives à la méthodologie d'enquête. On se concentre ici sur un panel de solutions pratiques à utiliser pour réaliser une enquête à moindre coût et dans des délais courts.* 

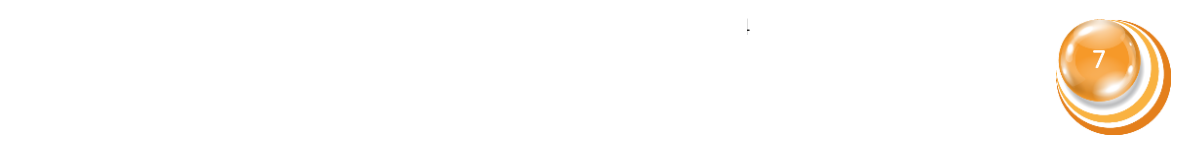

« Comment faire une enquête d'opinion (lorsqu'on n'a pas de budget…) ? »

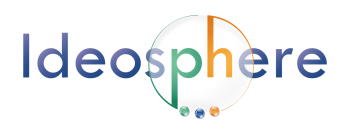

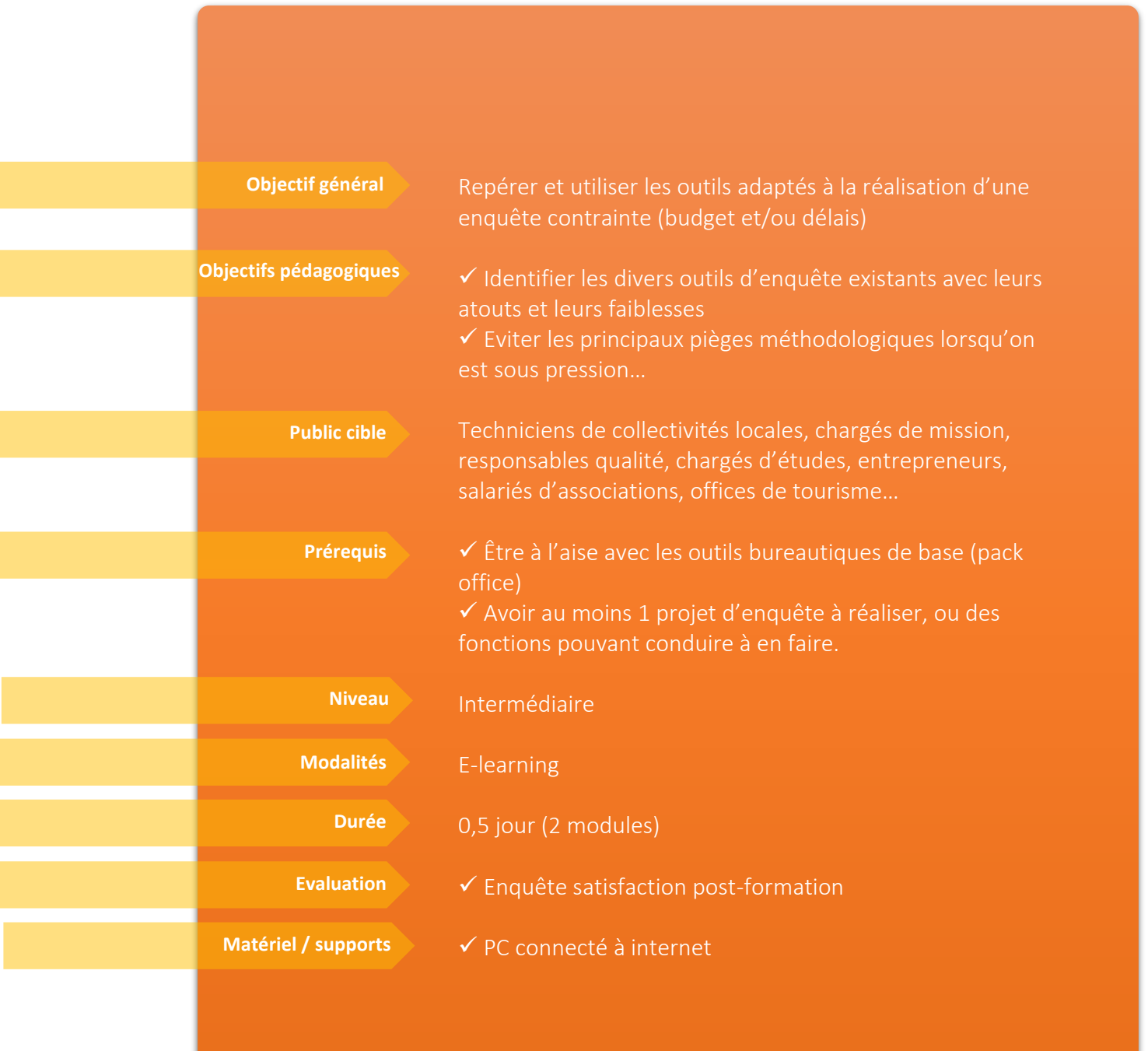

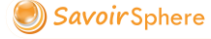

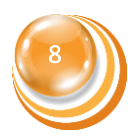

« Comment faire une enquête d'opinion (lorsqu'on n'a pas de budget…) ? »

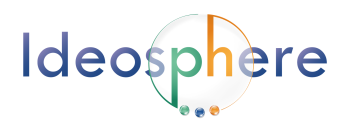

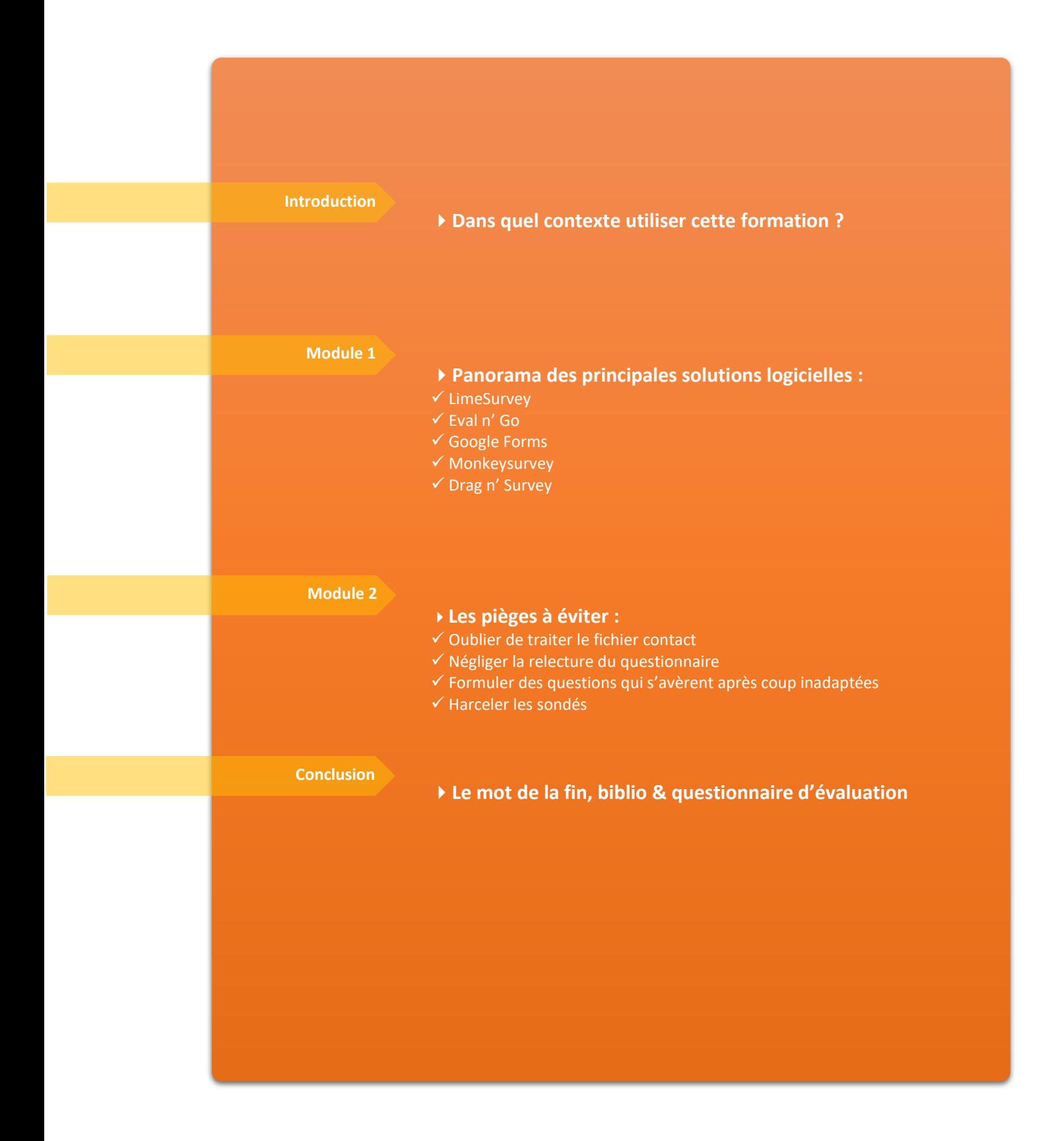

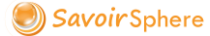

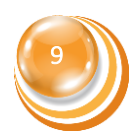

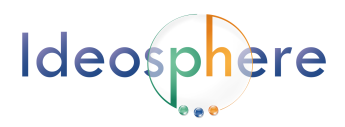

# <span id="page-9-0"></span>Comment faire une carte efficace sans logiciel ni formation en géographie ?

*Vous avez une carte géographique à réaliser, mais pas de logiciel spécialisé ni de connaissances particulières en géomatique ? Suivez ce cours qui vous aidera à faire une carte simple et parlante avec des outils de base que chacun possède sur son poste de travail.*

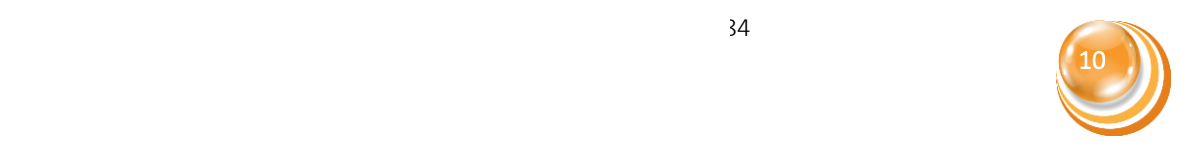

« Comment faire une carte efficace sans logiciel ni formation en géographie ? »

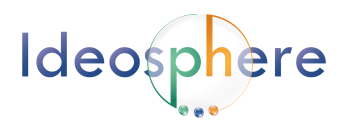

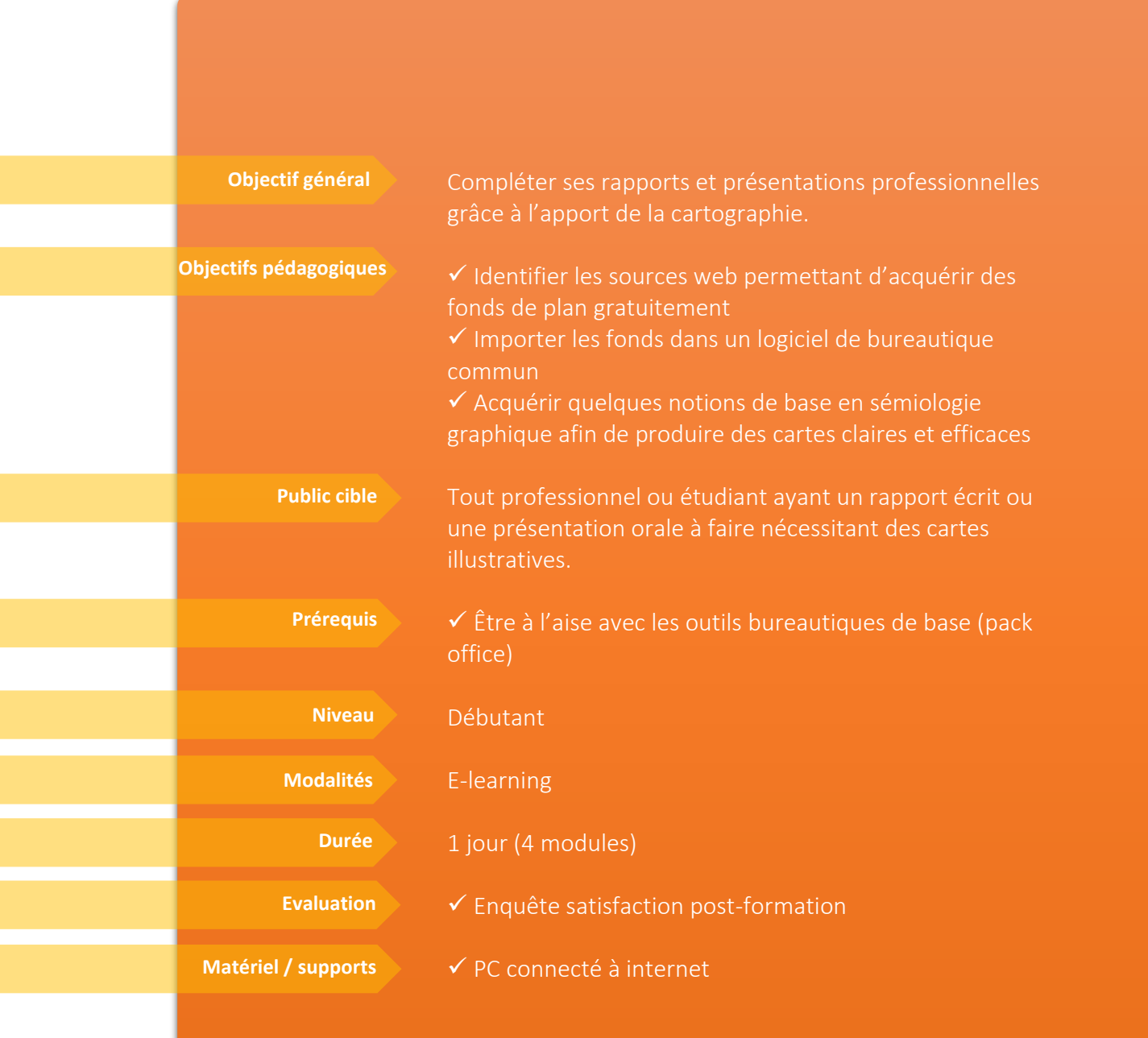

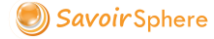

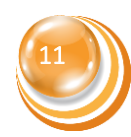

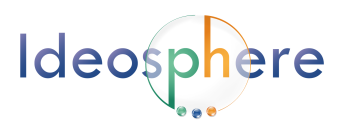

### **Programme :**

SavoirSphere

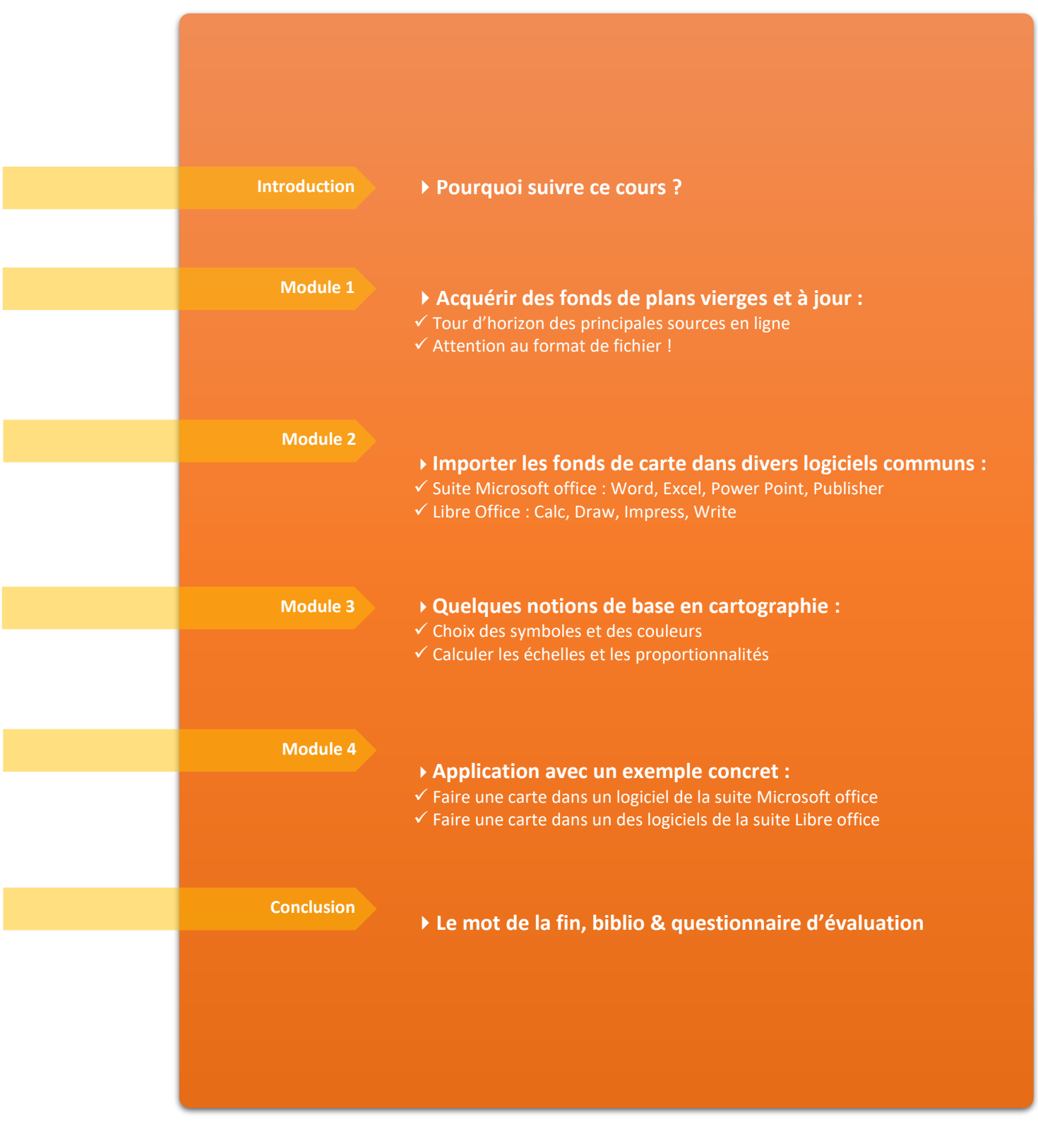

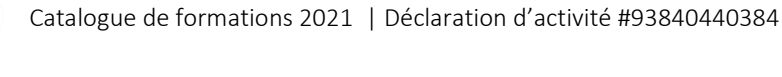

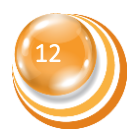

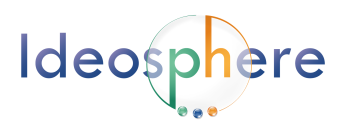

# <span id="page-12-0"></span>Concevoir un tableau dynamique de saisie des données dans Excel 2016

*Cette formation pratique vise les personnes ayant des données à saisir dans un tableur (pour leur comptabilité analytique, l'analyse d'une action, l'enregistrement continu de mouvements financiers, etc.)*

*Comment rendre le travail de saisie agréable et rapide ? Comment analyser les données et produire des synthèses claires ?*

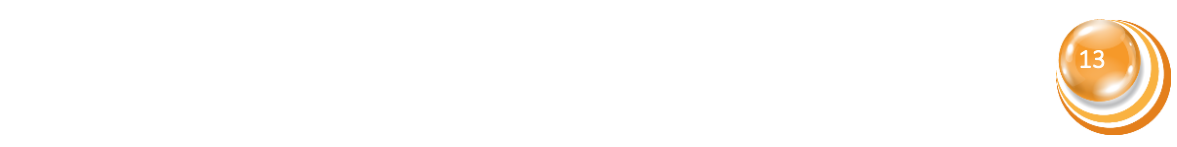

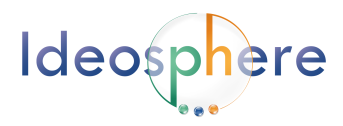

« Concevoir un tableau dynamique de saisie des données dans Excel 2016»

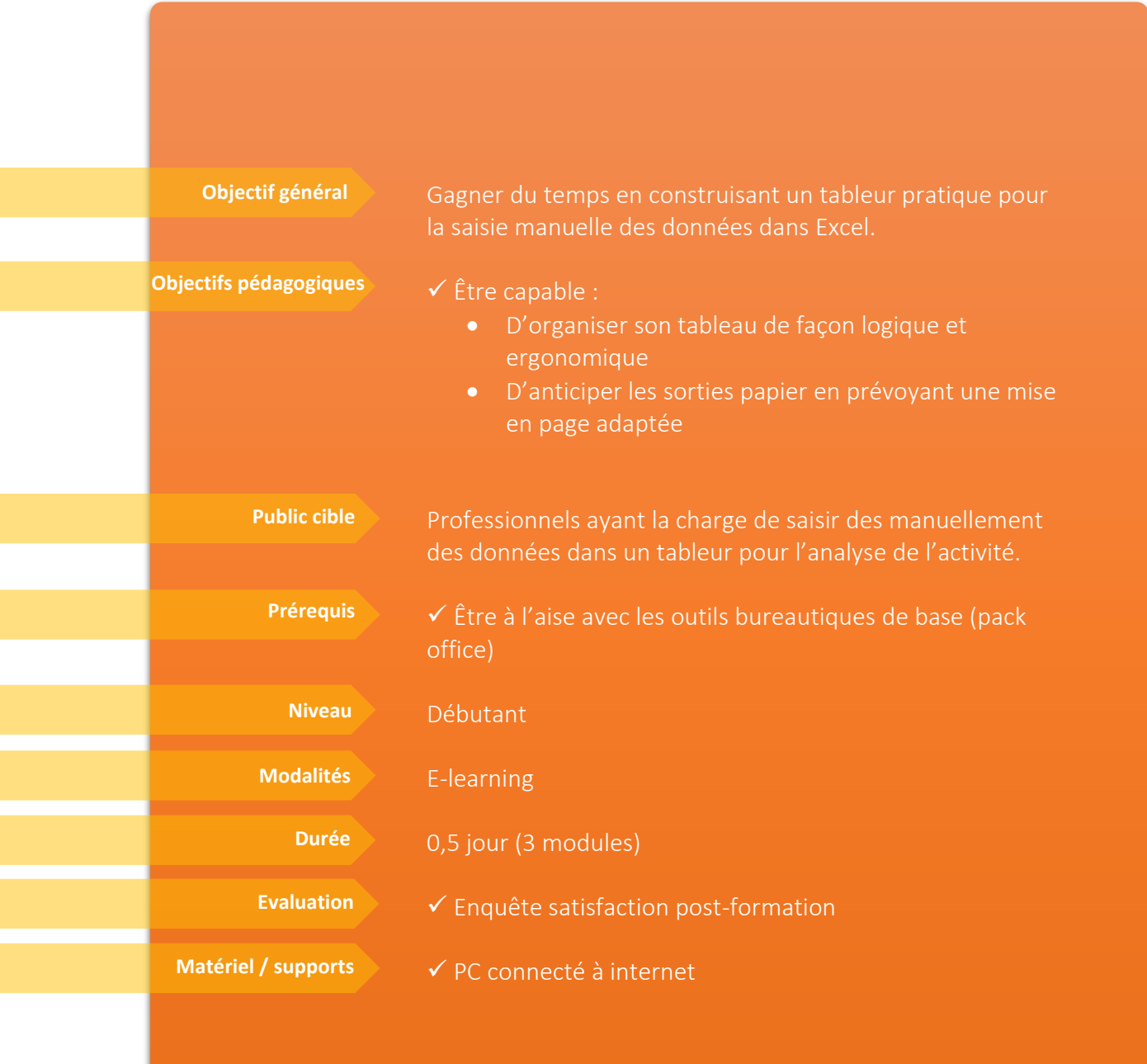

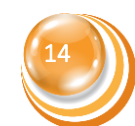

« Concevoir un tableau dynamique de saisie des données dans Excel 2016 »

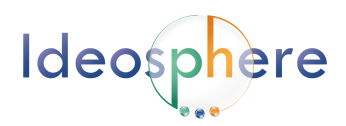

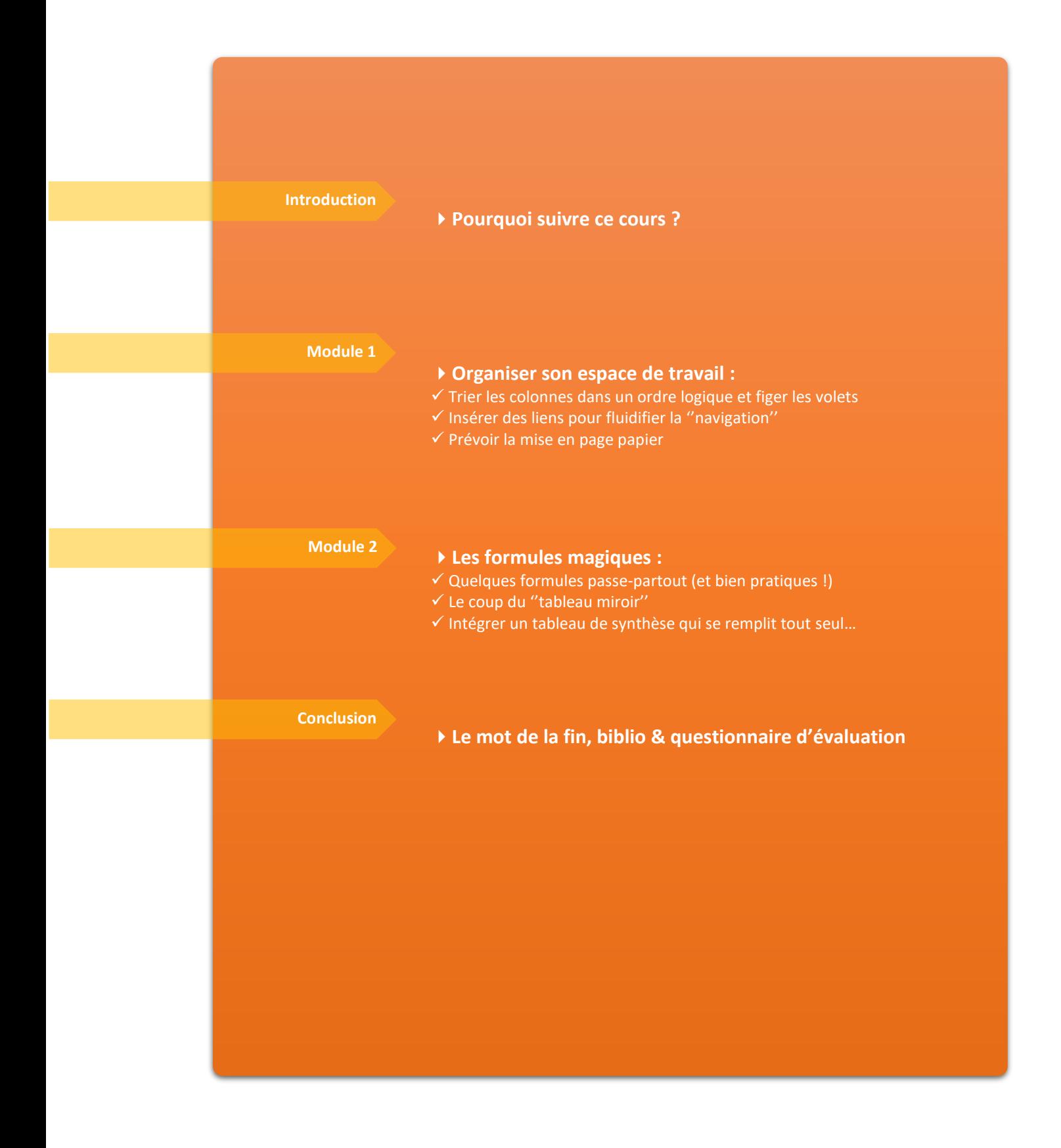

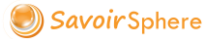

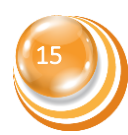

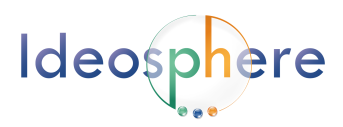

# <span id="page-15-0"></span>Bureautique : trucs & astuces pour augmenter sa productivité

*Ce cours vous permettra de gagner du temps et de l'énergie grâce à l'acquisition de « trucs » simples, auxquels nous avons tous accès sur un PC de base, mais que peu de gens utilisent ou connaissent.* 

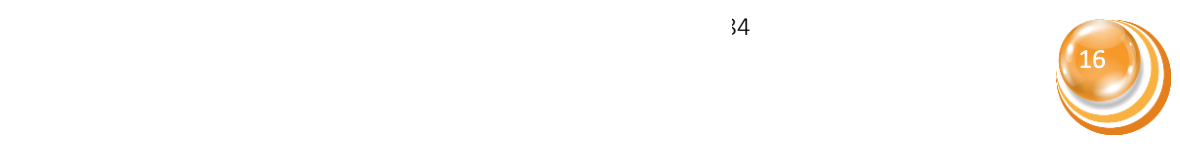

« Bureautique : Trucs & astuces pour augmenter sa productivité »

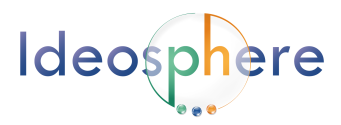

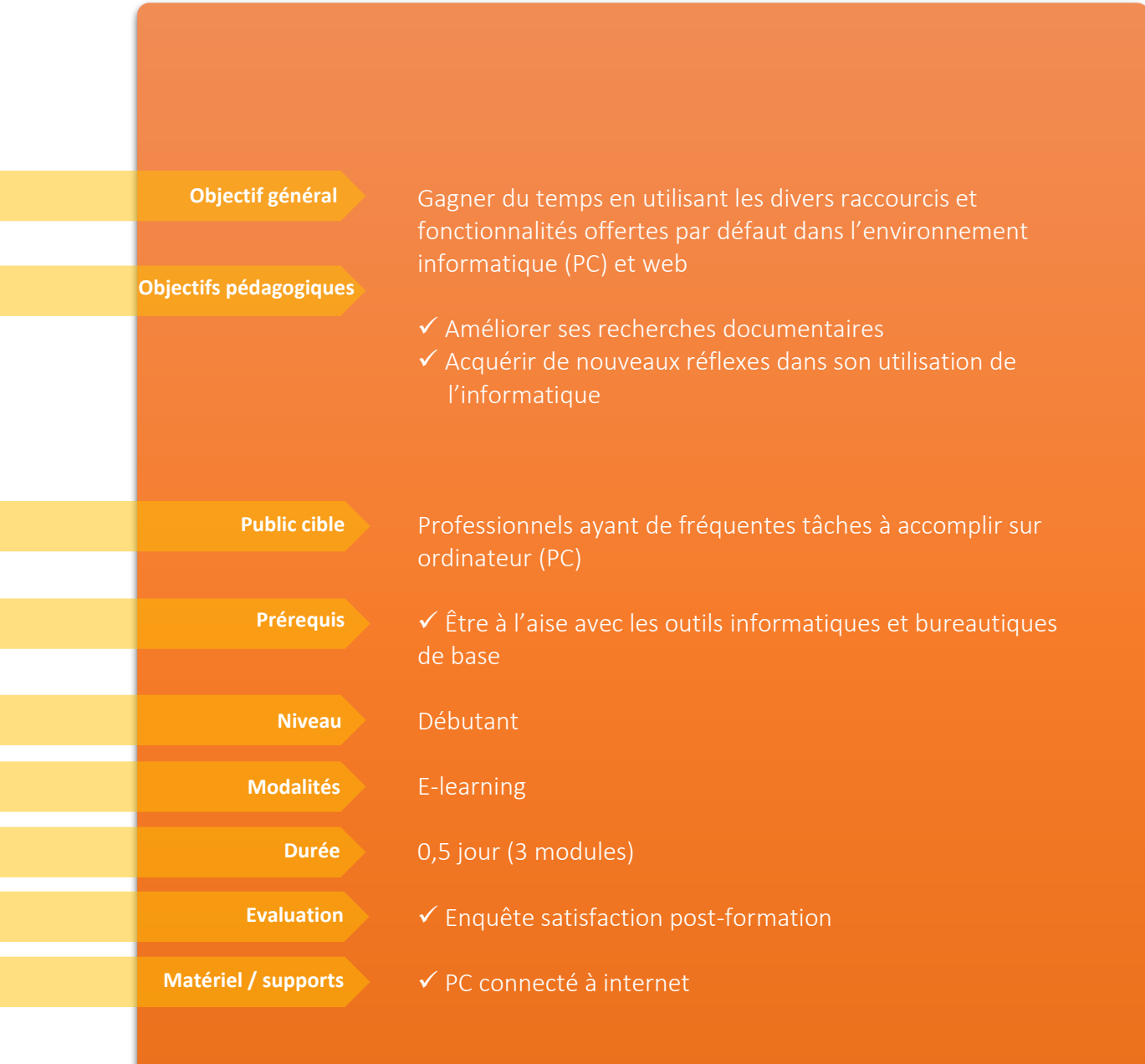

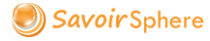

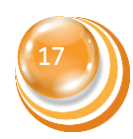

« Bureautique : Trucs & astuces pour augmenter sa productivité »

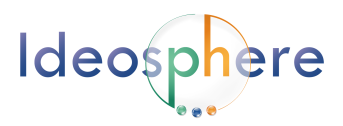

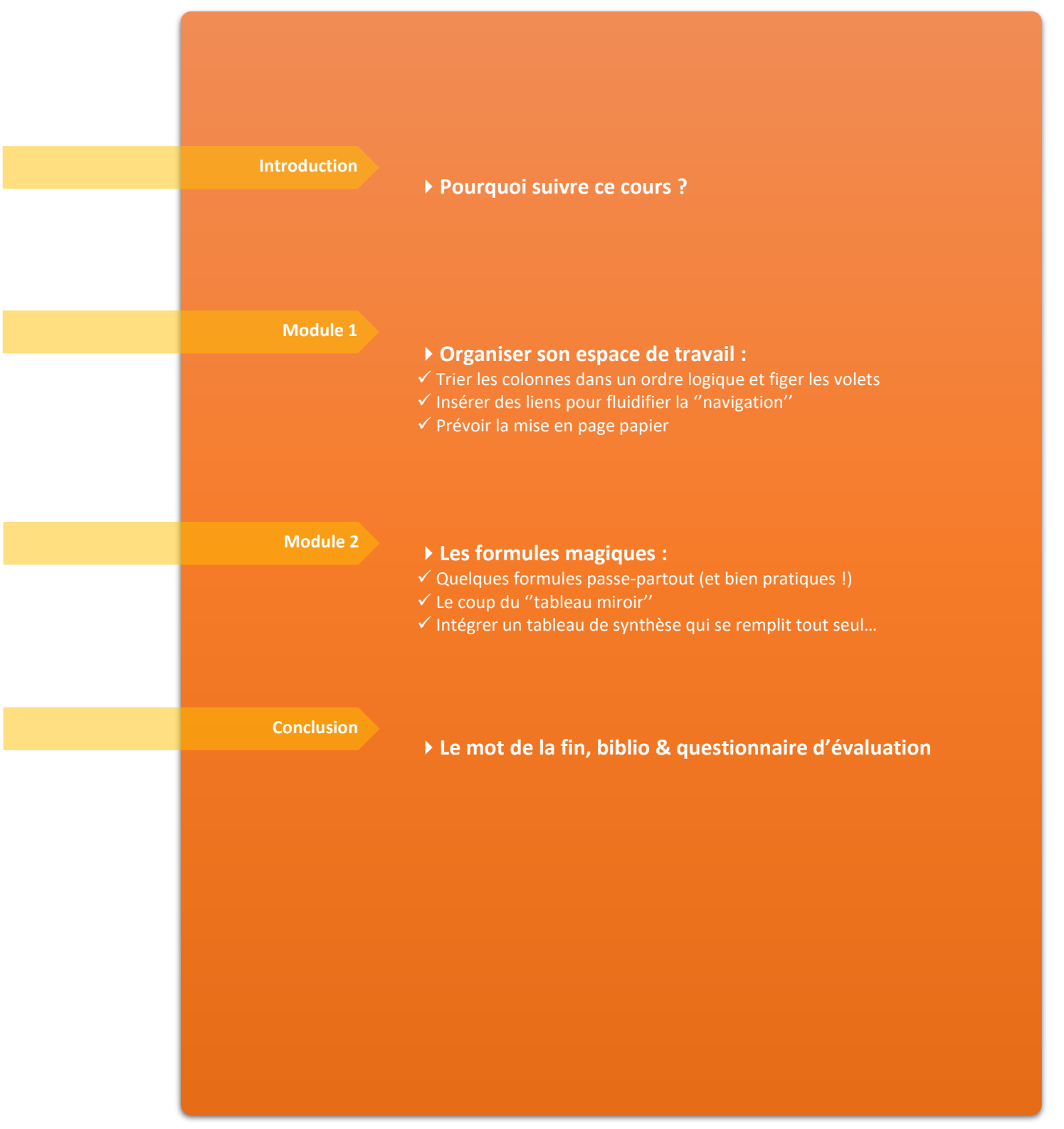

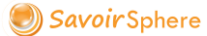

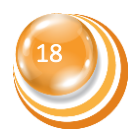

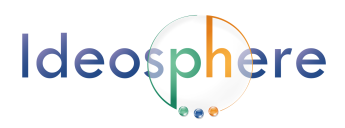

# <span id="page-18-0"></span>I- Etude de marché : comment évaluer le potentiel de consommation de ses futurs clients ?

*Tout créateur d'entreprise a besoin d'estimer la faisabilité de son projet et ses chances de réussite… Cette formation pratique va vous guider pas à pas : avec des outils gratuits, des données fiables et un peu de bon sens, on peut se faire une idée du volume de ventes réalisables dans un secteur géographique donné.* 

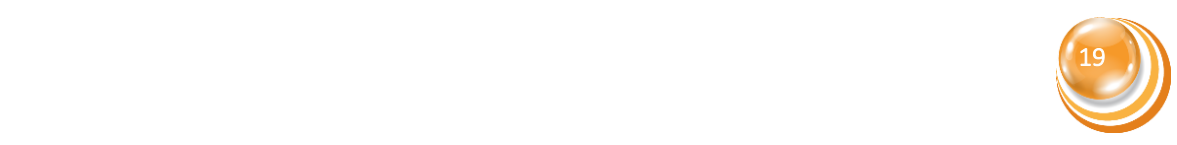

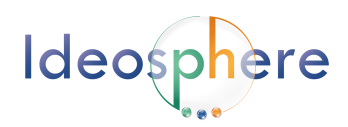

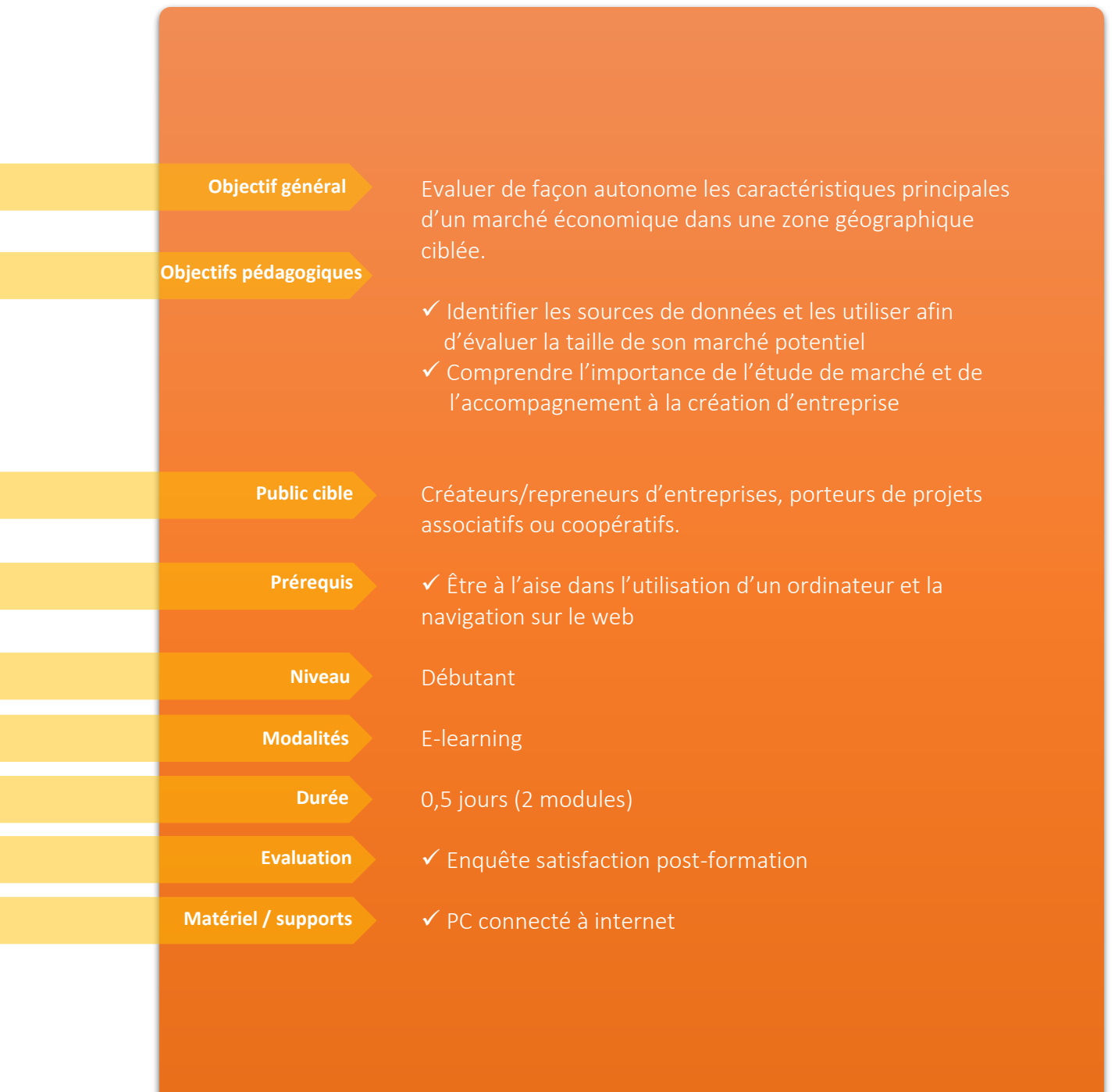

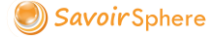

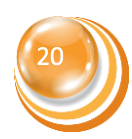

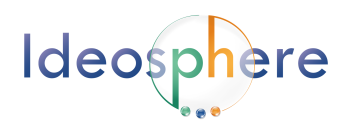

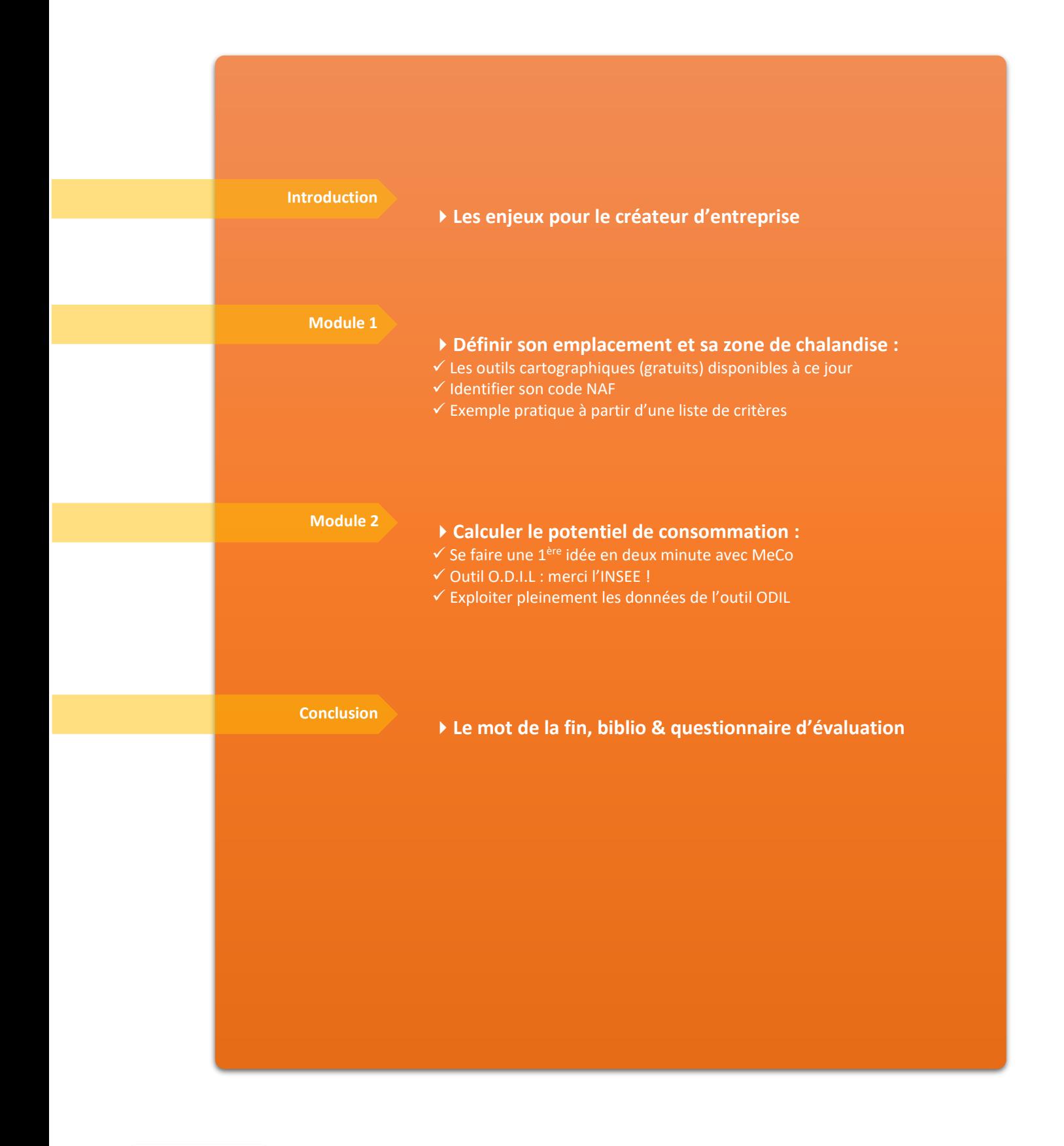

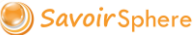

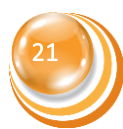

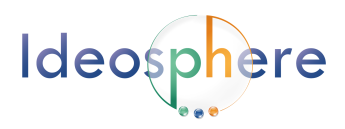

# <span id="page-21-0"></span>II-Etude de marché : estimer les parts de marché prises par les

### concurrents

**En complément de la formation Etudes de marché 1 (traitant l'analyse de la demande), ce** *parcours met l'accent sur l'autre volet indispensable : l'analyse de l'offre (concurrents). Il s'agit d'évaluer la « place disponible » à priori, c'est-à-dire d'un point de vue purement quantitatif.* 

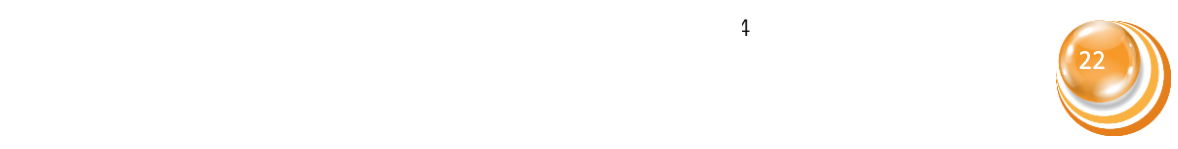

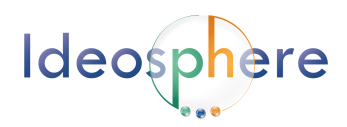

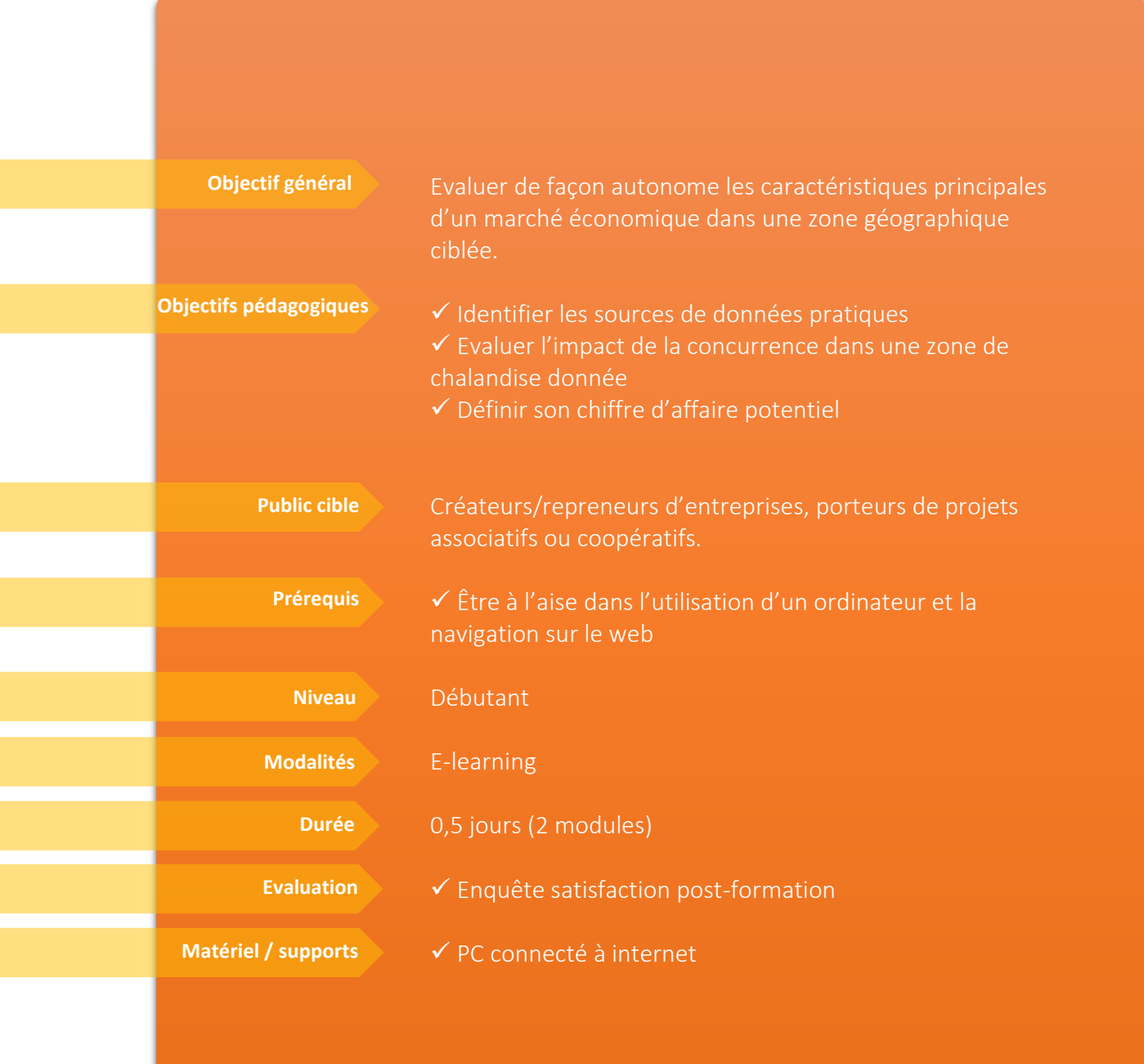

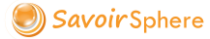

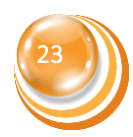

« Etude de marché 2 : estimer les parts de marché prises par les concurrents »

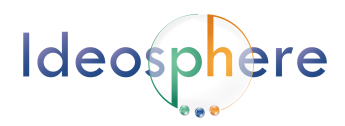

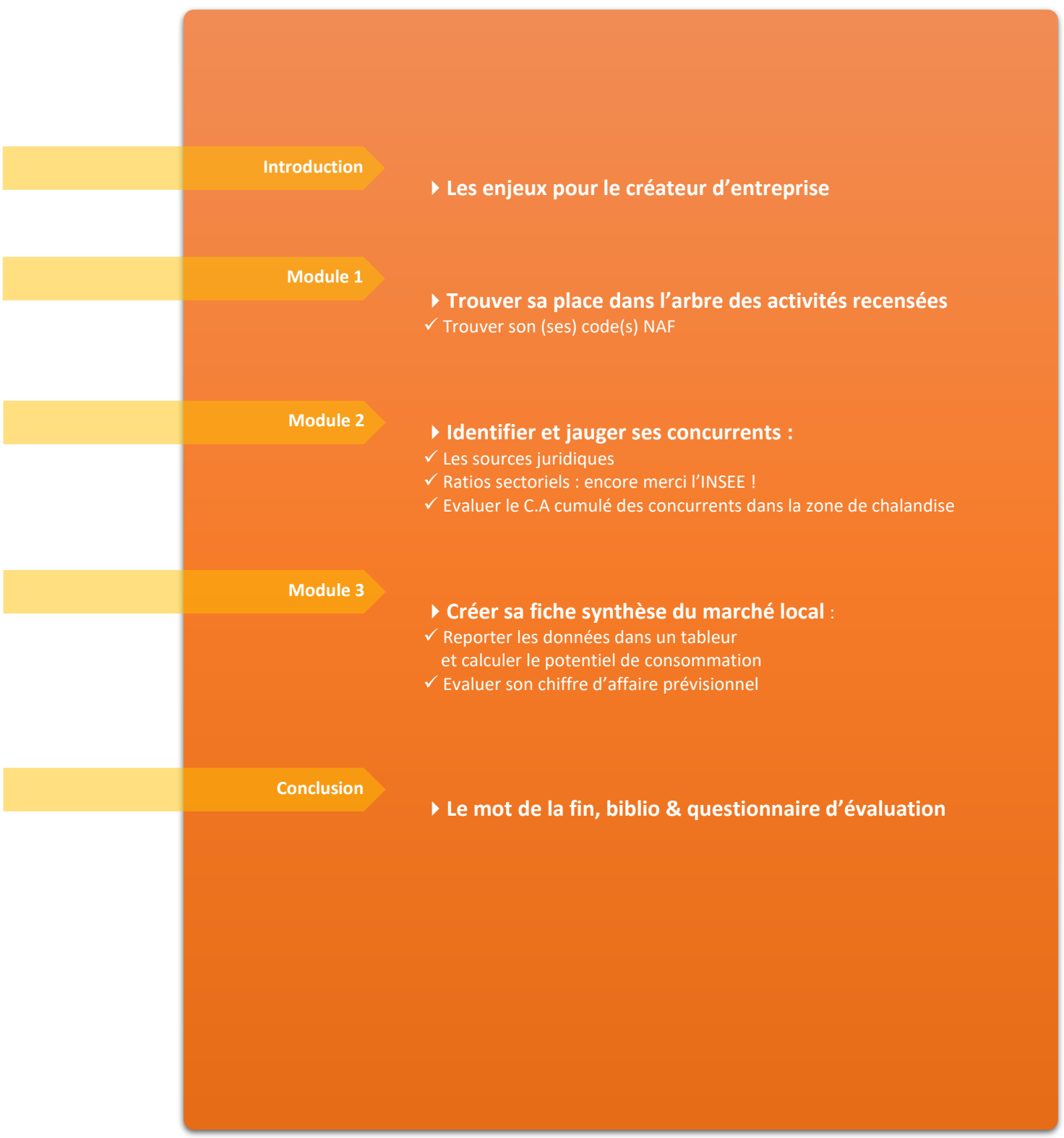

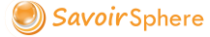

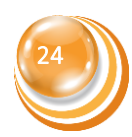

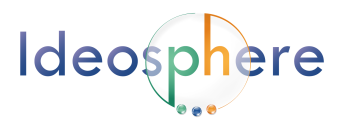

## A venir….

*Ideosphere développe continuellement de nouveau cours adaptés aux besoins des professionnels. Courant 2021, 3 nouveaux modules seront mis en place afin de répondre à diverses problématiques concrètes que nous avons identifiées :*

- Productivité "Open source" avec l'utilisation d'outils libres
- Optimiser son utilisation du web (veille d'info, recherches documentaire...)
- Géosphere : Formations à la mise en place et/ou l'utilisation d'un S.I.G

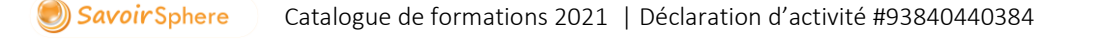

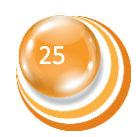

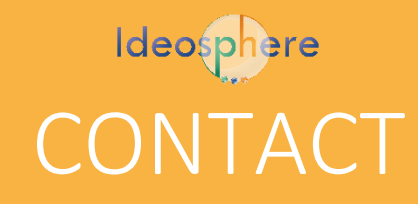

[www.ideosphere-etudes.fr](http://www.ideosphere-etudes.fr/) 06.18.48.93.98 **X** contact@ideosphere-etudes.fr 586 chemin de ménèque - 84410 Bédoin

Code NAF : 73.20Z - Études de marché et sondages